#### **Südwestdeutsche Eisenbahn-Gesellschaft Direktion Ettlingen**

**Gültig 21.10.-24.10.2021**

## **Buchfahrplan JTB 1 Personenzug**

## **Dienstbeginn 05:55**

**enthält die Fahrpläne für die** 

**Personen-, Güter-, und Leerzüge der Strecke**

**Möckmühl – Dörzbach** 

**sowie** 

## **Zugbildungsvorschriften**

**für die in diesem Plan behandelten Züge**

**Nicht für Dritte!!** 

## **Streckennetz**

#### **Regelspurnetz:**

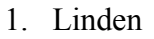

2. Möckmühl

#### **Übergang der Güterwagen**

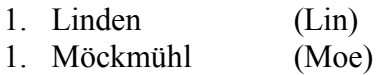

#### **Jasgttalbahn**

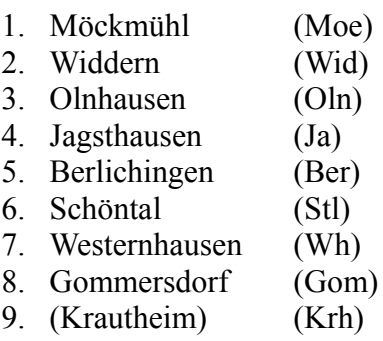

10. Dörzbach (Döb)

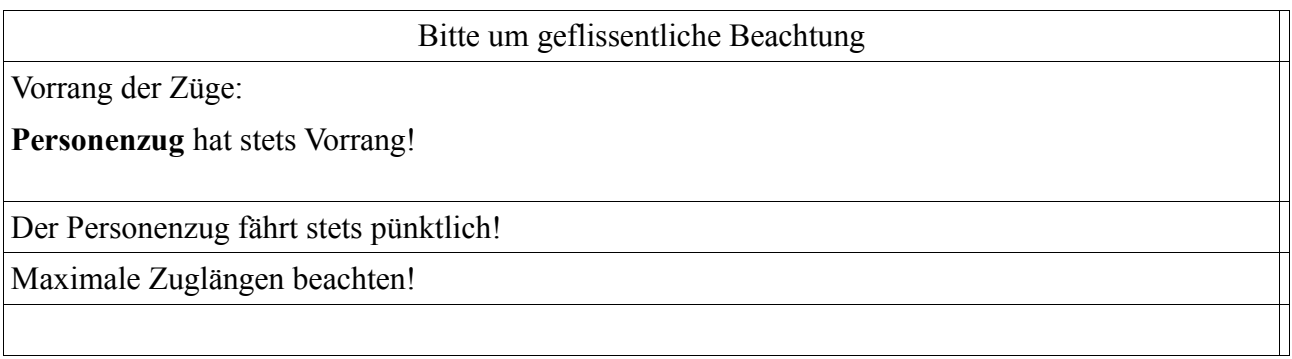

#### Abkürzungen

- G Güterzug
- P Personenzug
- Bg Bedarfsgüterzug
- \_x Anzahl Achsen

### **Personenzug**

**VT 303** 

# **TFZ Achsen**

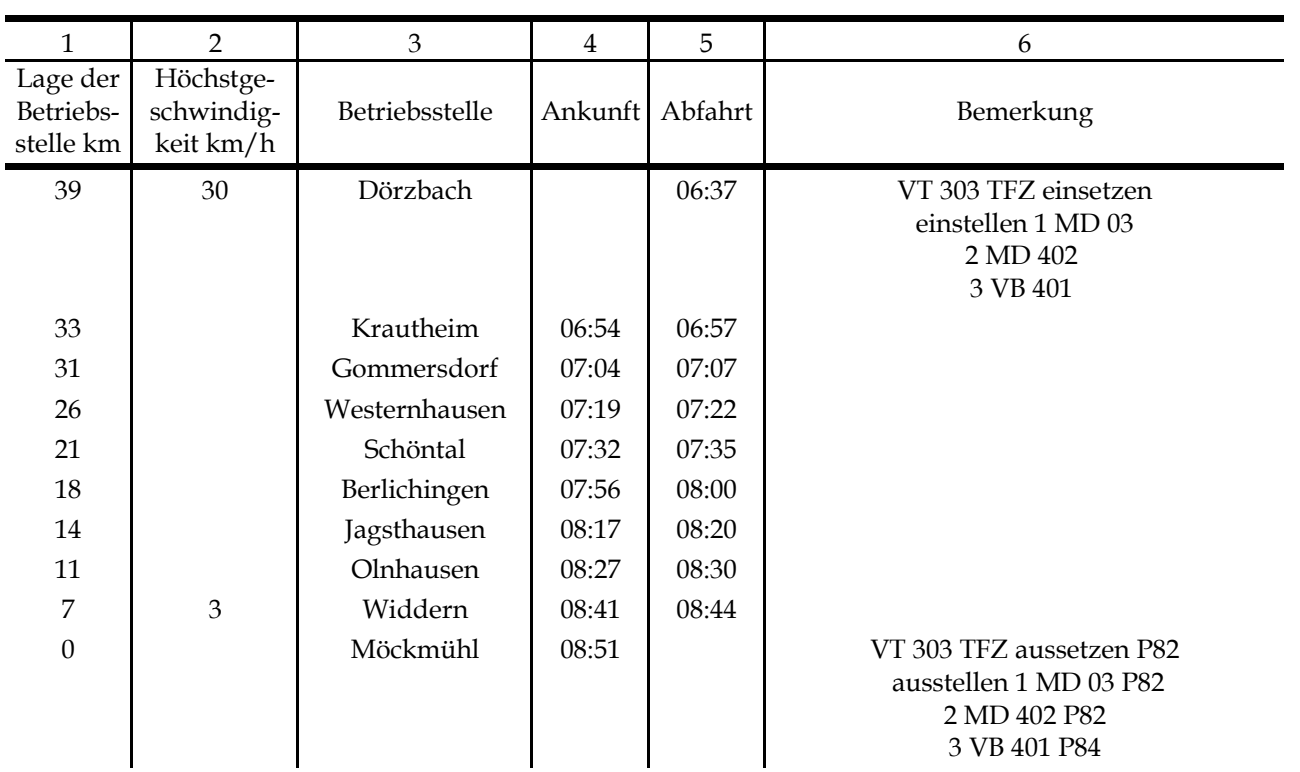

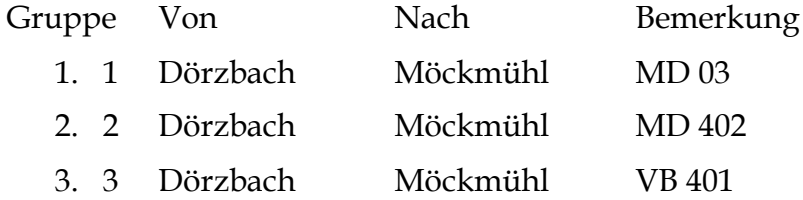

### **Personenzug**

**VT 303** 

# **TFZ Achsen**

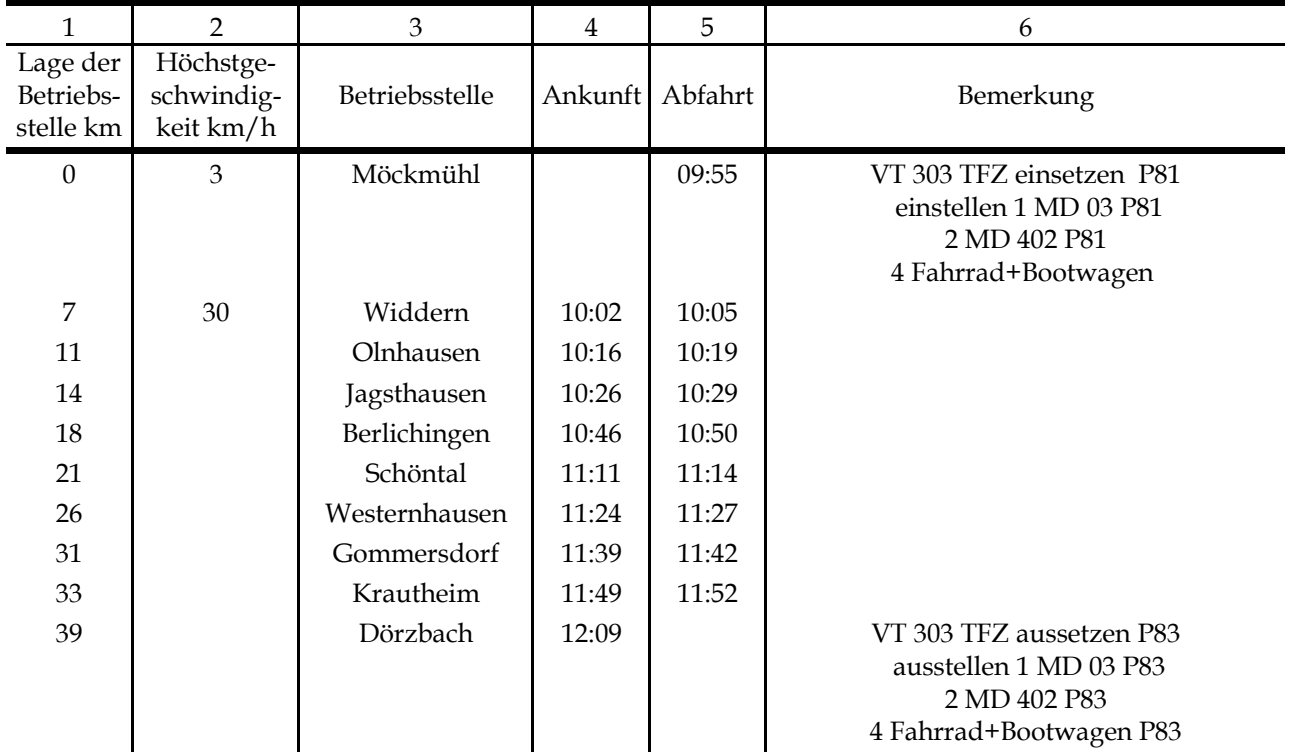

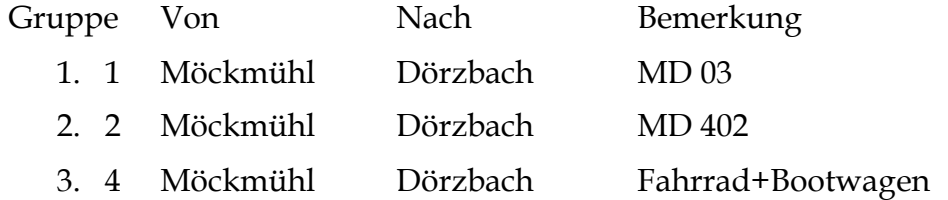

### **Personenzug**

**VT 303** 

# **TFZ Achsen**

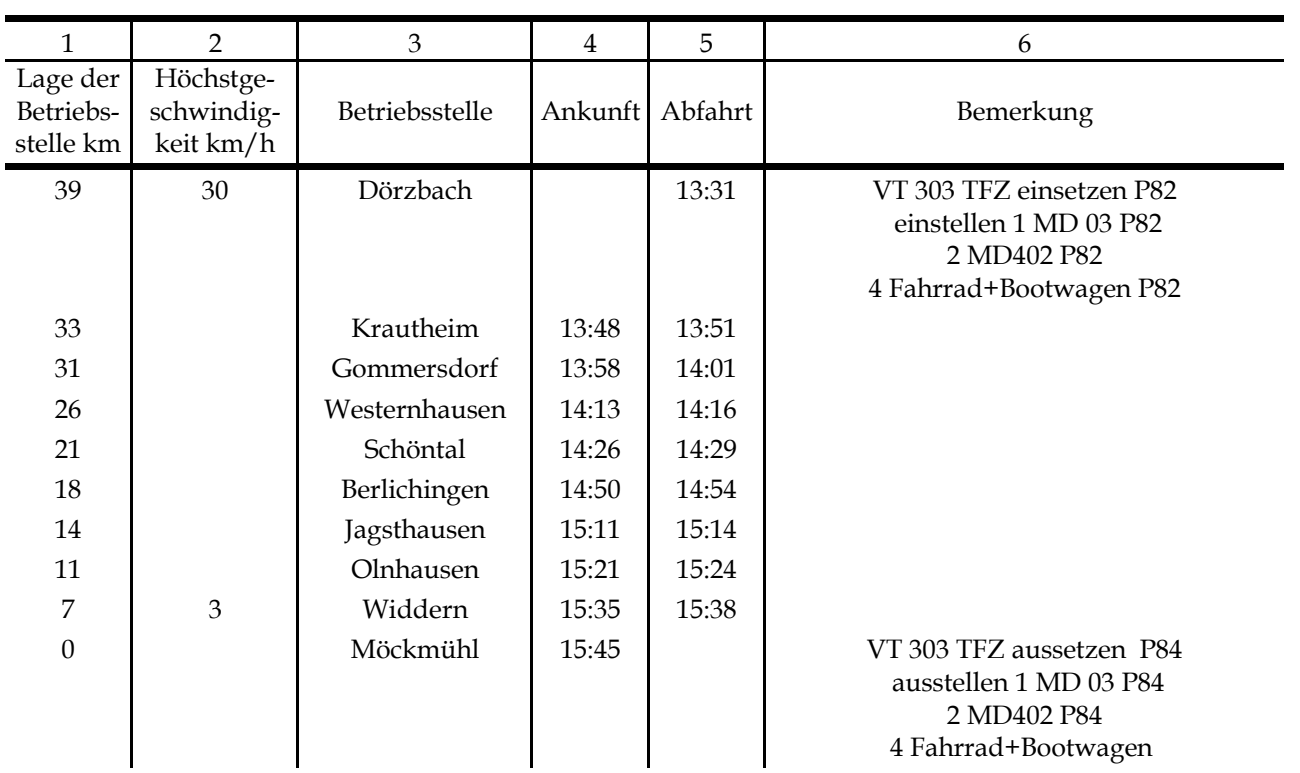

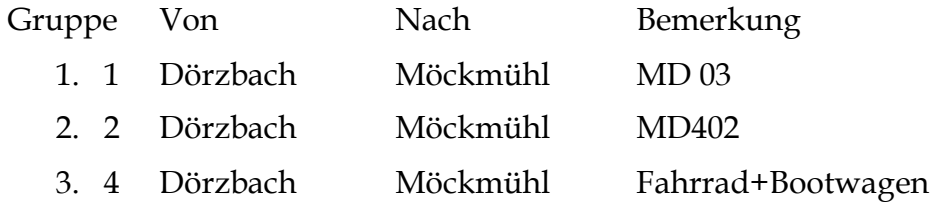

### **Personenzug**

**VT 303** 

# **TFZ Achsen**

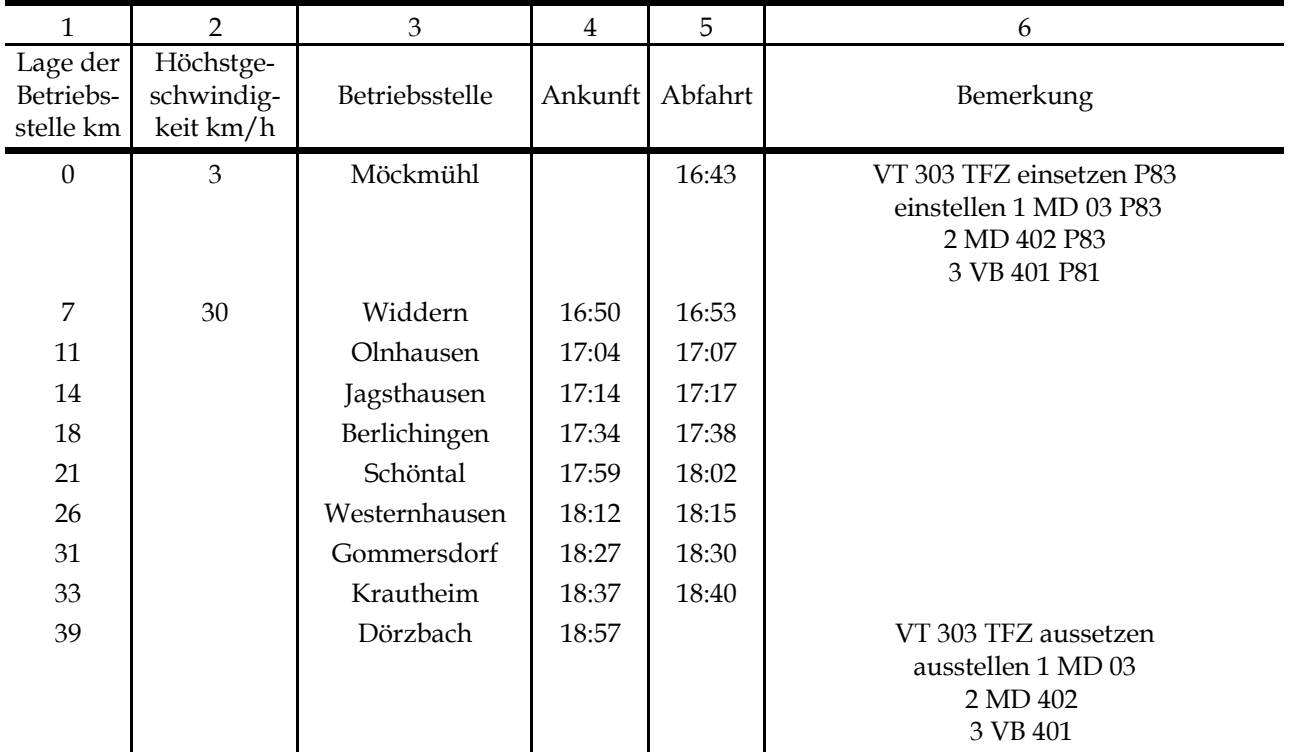

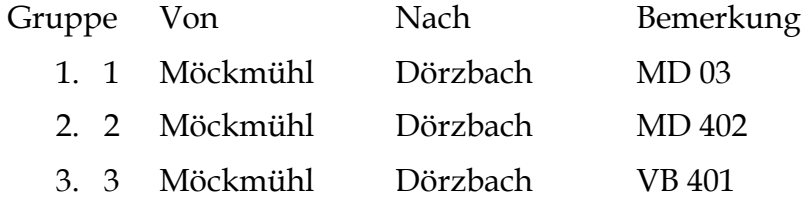